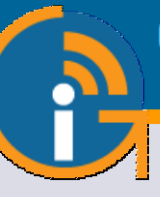

GIS-R2

Hotspot Gateway con alto rendimiento de 100 Mb/s

- **Popular en más de 65 países.**
- **Un controlador de punto de acceso multifuncional de alto rendimiento que es plug and play, muy fácil de instalar y usar.**
- **Los dueños de negocios pueden controlar el acceso a Internet a través de una página de inicio de sesión.**
- **Comparta el servicio de Internet entre muchos usuarios y mejore la satisfacción y productividad del usuario con un fácil acceso a Internet.**
- **Brindar Internet público gratuito o cobrar por el servicio con métodos de impresión de comprobantes para dar o vender claves de acceso.**
- **Marca la página de inicio de sesión personalizable para promocionar y hacer crecer tu negocio.**
- **Sin límite en el número de usuarios.**
- **Ciberseguridad avanzada, control y filtrado de contenidos.**
- **Protección contra piratas informáticos con detección de malware que minimiza la responsabilidad comercial.**
- **Admite instalaciones de sitios múltiples con roaming entre unidades inalámbricas para implementar una red de banda ancha móvil.**
- **Funciona con cualquier tipo de punto de acceso inalámbrico.**
- **API para la integración de aplicaciones de gestión de PMS y PoS.**
- **Incluye una interfaz de punto de venta para aplicaciones como cibercafés.**
- **Soporte en línea GRATIS, servicio en la nube y actualizaciones de software.**
- **Sistema en la nube GRATUITO para monitoreo de fallas, administración remota y análisis de uso.**
- **SIN cuotas mensuales o anuales.**

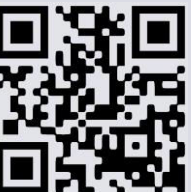

www.guest-internet.com

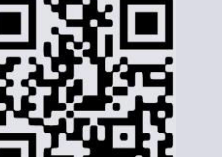

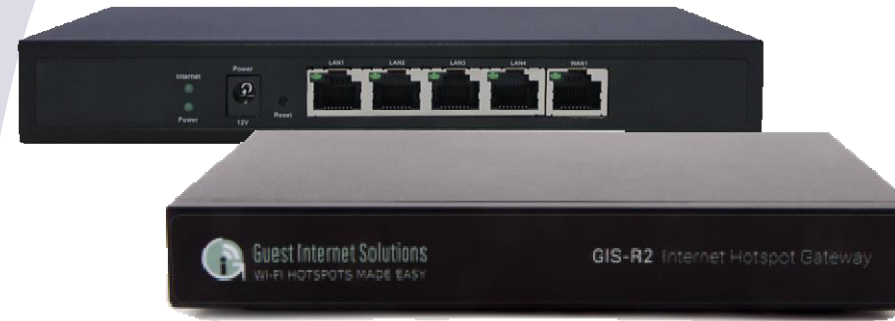

# **APLICACIONES**

El GIS-R2 es adecuado para moteles, campamentos, gimnasios, parques de vehículos recreativos, cibercafés, tiendas de conveniencia, supermercados, bibliotecas, consultorios médicos y otros lugares públicos.

## **SOFTWARE NUEVA GENERACIÓN**

Los productos de Guest Internet tienen un software de nueva generación que es más fácil de usar, tiene un rendimiento más rápido y agrega una variedad de características nuevas que

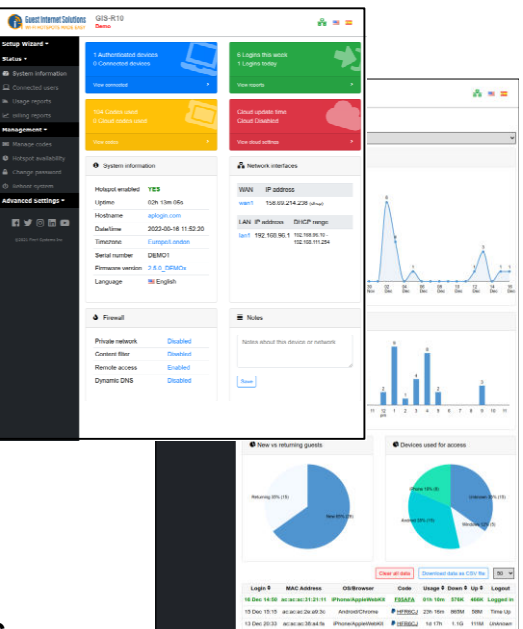

# **RED CELULAR CON ROAMING**

Los clientes invitados de Internet ahora pueden construir redes muy grandes con muchas unidades inalámbricas, cada una conectada a un ISP diferente, lo que permitirá a los clientes moverse de una antena a la siguiente. El software GIS Cloud avanzado gestiona la itinerancia para transferir a un cliente de una antena a la siguiente. La característica permite el despliegue de un servicio de banda ancha móvil.

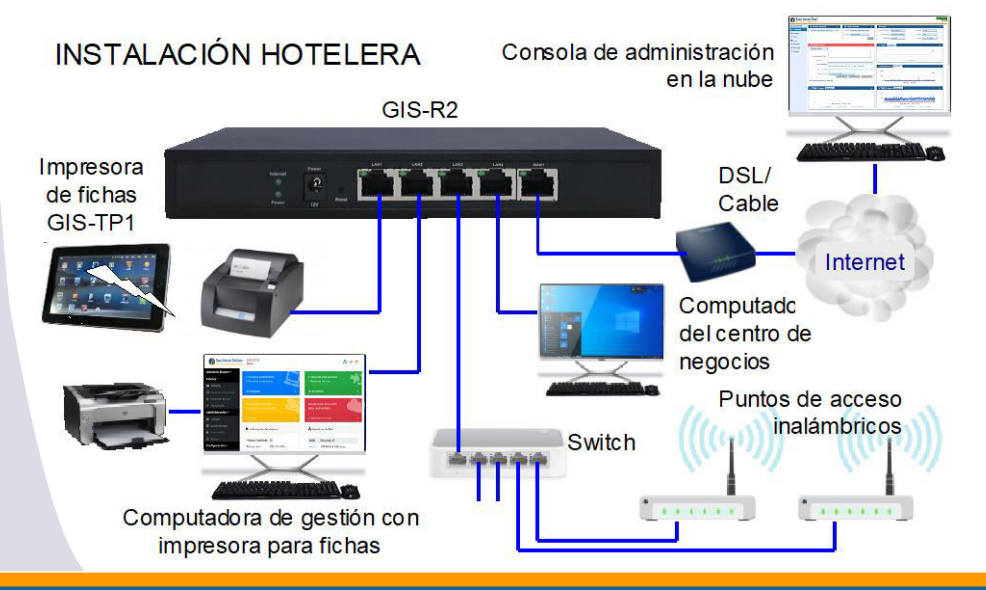

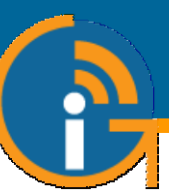

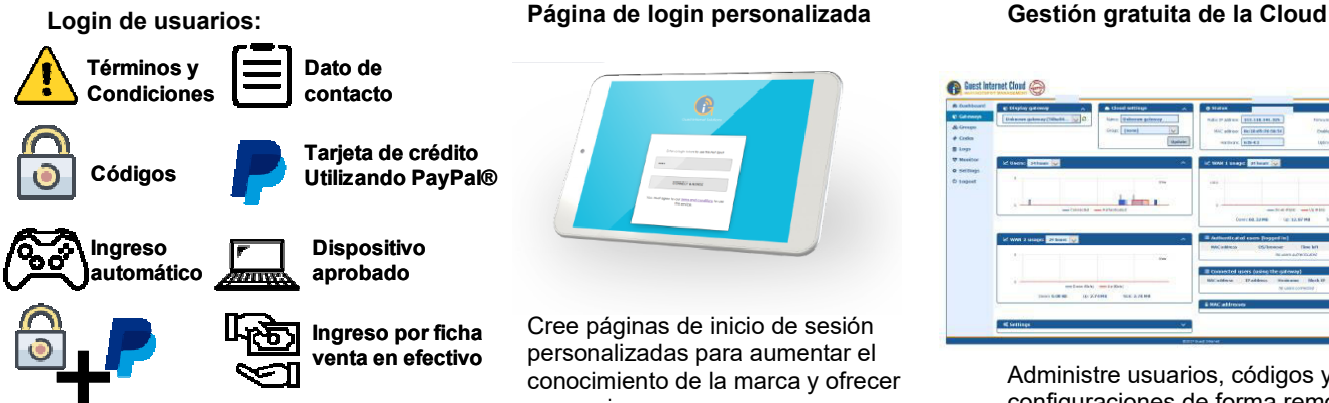

**Inicio de sesión de 2 niveles, gratis lento velocidad y carga de alta velocidad**

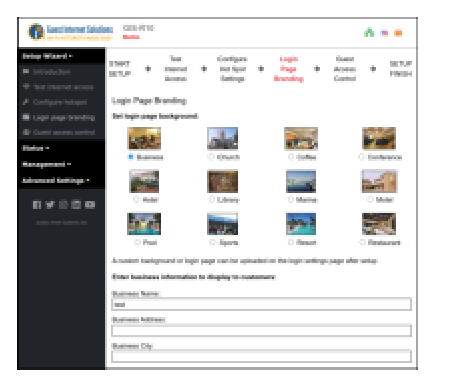

No se requieren conocimientos técnicos, el asistente de configuración lo guía a través de la configuración

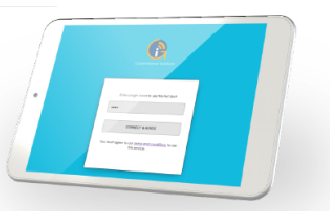

Cree páginas de inicio de sesión personalizadas para aumentar el conocimiento de la marca y ofrecer promociones

**Configuración muy fácil y sencilla Vender acceso a Internet o gratuito Imprimir fichas de acceso**

# $\ddot{\textbf{a}}$  $00-87$ a si A e a **CALLA**  $10,00,00,00$

Seleccione una de las opciones diferentes para proporcionar acceso a Internet a invitados y visitantes

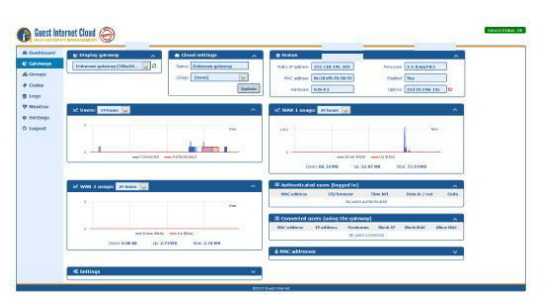

Administre usuarios, códigos y configuraciones de forma remota desde una única ubicación

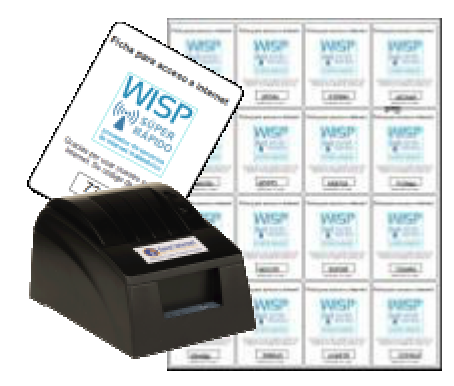

Utilice el GIS-TP1 o cualquier tipo de impresora para imprimir comprobantes de códigos de acceso

# **GIS-R2 Especificaciones Técnicas**

### **Funciones del Gateway**

- Gestión Cloud (opcional)
- Plug and play con asistente de instalación
- Firewall bloquea el acceso de LAN a WAN
- Configuración local y remota
- Filtrado de contenido con OpenDNS
- Control de velocidad de descarga/subida
- $\blacktriangleright$ Direcciones IP y MAC permitidas
- Acceso gratuito y controlado a Internet
- Calendario para configurar la disponibilidad
- Monitoreo de fallas en los AP inalámbricos
- Reenvío de puertos para acceso remoto <sup>a</sup> los APs
- Login con e-mail para la recopilación de datos

### **Autenticación**

- No hay límite al número de usuarios
- ь Throughput: hasta 100Mb/s
- Base de datos de códigos de acceso 10000

### **API para interfaz de PoS**

ь Integración de PoS para vender códigos de acceso, crear, eliminar, ver y administrar a través de HTTP

### **Ethernet**

- WAN: RJ-45 Gb
- LAN1, LAN2, LAN3, LAN4: RJ-45 Gb

### **Operación**

Equipos de grado comercial adecuados para instalación en cualquier entorno no industrial

### **Dimensiones y Alimentación**

- ь. 22cm x 13.5cm x 3cm
- $12v 110v/220v (24W)$

#### **Garantía**

1 año por defectos del producto

### **Opciones de página de login**

- Código de acceso único
- Compra de código con PayPal o tarjeta de crédito/débito
- Acceso <sup>a</sup> través de Facebook
- Acceso con E-mail para captura de datos
- Descargo de responsabilidad
- Acceso abierto

### **Personalización**

- Ы Branding personalizado con el generador de página de login
- Subir imagen de fondo personalizada
- **Personalización completa de las páginas de** login con HTML y CSS. Subido <sup>a</sup> través de la interfaz "admin"

Llame al 1-800-213-0106 para obtener más información o visite nuestro sitio web: www.guest-internet.com and www.internetdadinero.mx Fire4 Systems Inc, Guest Internet Solutions, 6073 NW 167 St., Unit C-12, Hialeah, FL 33015, USA.